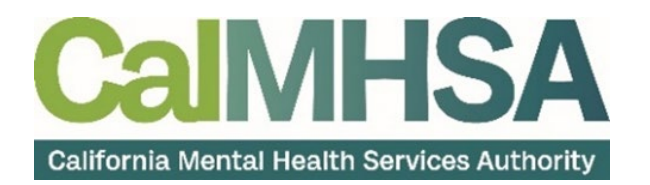

## LMS EHR COURSE OFFERINGS: 4.13.23 COURSE PASSWORD: 03127

- **1. BASIC NAVIGATION | Audience: For Every SmartCare User | Time to Complete: 30 min**
	- **a. This is an introductory course that covers the following topics:**
		- **i. How to login for the First Time**
		- **ii. What is the Home Page and What are the Functions of the Icons**
		- **iii. What is a Screen vs. What is a document**
		- **iv. What are Widgets**
			- **Tracking Widget**
			- **Appointments for the Day Widget**
			- **New Message/Alerts Widget**
		- **v. List Pages**
		- **vi. How to Search for a Client**
		- **vii. What is the Client Dashboard**
		- **viii. How to Search for Client Documents**

## **2. PRIVACY AND SECURITY IN SMARTCARE| Audience: For Every SmartCare User**

**|Time to Complete: 35 min**

- **a. This course covers how privacy and security is handled in SmartCare**
	- **i. What is CDAG (Clinical Data Access Group)**
	- **ii. What is the Coordinated Care Consent**
	- **iii. What is the Release of Information**
	- **iv. What Other Consents are in SmartCare**
- **3. MY CALENDAR MANAGEMENT FOR PROVIDERS | Audience: All Direct Service Staff | Time to Complete: 25 min**
	- **A. This course will walk you through how to manage your own appointments and calendar**
		- **i. How to Create an Appointment from My Calendar**
		- **ii. How to Reschedule a Client's Appointment**
		- **iii. How to Cancel a Client's Appointment**
		- **iv. How to Document a No-Show Appointment**
		- **v. How to Schedule Non-Client Time on Your Calendar**
- **4. FRONT DESK SCHEDULING | Audience: Front Office Staff | Time to Complete: 25 min**
	- **a. This course will walk you through how to manage appointments and check-in clients**
		- **i. How to Navigate the Staff Calendar**
		- **ii. How to Use the Appointment Search Screen**
		- **iii. How to Use the Reception/Front Office Screen**
		- **iv. How to Manage Appointments**

**5. PRESCRIPTION SUPPORT SERVICES| Audience: All Staff Involved in Psychiatric Medication Support** 

**Services | Time to Complete: 60 min**

- **A. This course will walk you through the process of prescribing and managing medications.** 
	- **I. How to get to the Rx Module and General Overview**
		- **The Rx Module Start Page**
	- **II. What is the Patient Summary Screen**
	- **III. How to Document Allergies, Intolerances, and Failed Trials**
	- **IV. How to Add a Preferred Pharmacy**
	- **V. How to Create a New Prescription Order**
	- **VI. How to Manage the Medication List**
	- **VII. How to Add Medications Prescribed Elsewhere**
	- **VIII. How to Document Patient Consent**
	- **IX. How to Change, Re-Order to Stop a Medication**
- **B. The section of the course will walk you through the medical workflows in SmartCare**
	- **I. How to Document the History and Physical Exam**
	- **II. How to Document the Prescriber's Note**
	- **III. How to Document the Vitals (Flow Sheets)**
	- **IV. How to View and Order Labs**
	- **V. How to be a Proxy for a Prescriber**

## **6. LIFE CYCLE OF A CLIENT: REQUESTS FOR SERVICES, SCREENING, AND INTAKE & ASSESSMENT|**

**Audience: All Clinical Staff | Time to Complete: 30 min**

- **a. This course will walk you through the first 3 stages in the life cycle of a client** 
	- **i. How to Document Requests for Services**
		- **The Inquiry Screen**
	- **ii. How to Document the Screening Process** 
		- **How to Document External Referrals**
	- **iii. How to Document the Intake and Assessment** 
		- **How to Add a Client to a Program**
		- **How to Add or Request Enrollment to a Program**
	- **iv. Diagnosis Entry** 
		- **How to Add a Diagnosis**
		- **How to Edit a Diagnosis**
		- **How to Favorite a Diagnosis**
	- **v. Exceptions to the Process**
- **7. LIFE CYCLE OF A CLIENT: SERVICES| Audience: All Clinical Staff | Time to Complete: 30 min**
	- **a. This course will walk you through the 4th stage of the life cycle of a client and where the client spends the most time, in services.** 
		- **i. How to Document a Progress Note for a Scheduled Service**
		- **ii. How to Document a Progress Note for an Unscheduled Service**
- **iii. How to Amend a Progress Note**
- **iv. How to Enroll a Client into a Program**
- **v. How to View and Edit a Client's Treatment Team**
- **8. GROUP SET-UP AND DOCUMENTATION| Audience: All Clinical Staff | Time to Complete: 25 min**
	- **a. In this course you will learn about how to set up the group and how to complete the group documentation.** 
		- **i. How to Set Up a Group**
		- **ii. How to Make the Group Recurring**
		- **iii. How to Document a Group Note**
			- **How to Document Individual Notes**
		- **iv. How to Document Group Attendance**
		- **v. How to Add or Remove Staff Members**
		- **vi. How to Add or Remove Clients**
- **9. LIFE CYCLE OF A CLIENT: DISCHARGE| Audience: All Clinical Staff | Time to Complete: 10 min**
	- **a. This course will walk you through the 5th stage of the life cycle of a client, the process to discharge a client.** 
		- **i. How to Generate the Discharge Document**
		- **ii. How to Generate the Summary of Care Document**
		- **iii. How to Close the Client to a Program**